# **SNE WebUI Firmware V14.2.1**

# **Release Notes**

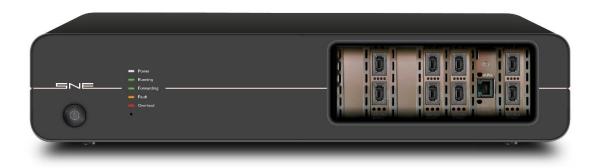

### SNE v14.2.1 Release

### Enhancements

- The FCS option in the Start Port node properties is disabled for physical ports where this feature is not supported. The user is informed that the FCS option is invalid for 25G ports and above.
- End User License Agreement (EULA) updated.

#### **Issues Resolved**

- Fixed issue where port link status and FCS port option do not match to the correct the physical port
- Fixed issue where traffic replay occasionally can't be stopped and may crash the system.
- Fixed issue where "Bandwidth Limit" impairment would occasionally drop all traffic after map start.
- Fixed incorrect Min/Max data rates in Bandwidth Limit graph.
- Fixed issue with the browser running out of memory due to numerous graph nodes in the map.
- Fixed the error thrown when deleting a non-admin user.

## Firmware Upgrade Procedure

Note: If you are upgrading from a version <u>earlier than</u> v13, new licenses need to be issued by your supplier. On upgrade your SNE will be non-operational until the new licenses are applied, so please contact Support <u>prior</u> to upgrading to avoid significant downtime.

- Do not power off the SNE during the upgrade process
- Ensure that all maps are stopped
- Download the latest firmware pck
- Open a web browser.
- Navigate to the IP address of the SNE (<u>http://<ip\_address>:8080</u>) to access the firmware upgrader\*
- Click on Select File
- Select the firmware file "sne-release-14.2.1.xx.pck"
- Click Update
- Once the unit completes the update and reboots, navigate to the IP address of the SNE (<u>http://<ip\_address></u>) to access the new user interface

\*If upgrading from 7.x, the firmware upgrader is located at <u>http://<ip\_address></u>.

#### **Known Issues**

- 1. Packet Reorder <u>by distance</u> does not reorder the correct number of packets when the packet rate is lower than 1,000,000 packets per second.
- 2. Jitter Impairment reports incorrect packet utilisation.
- 3. Downgrading from 1x.x back to 7.x does not report the upgrade has taken place and finished successfully.